#### Problema número 653

# RunnersApp

Tiempo máximo: 1,000-2,000 s Memoria máxima: 4096 KiB <http://www.aceptaelreto.com/problem/statement.php?id=653>

Los runners son una plaga. Son personas equipadas con ropa técnica profesional, relojes inteligentes, móviles de última generación y auriculares inalámbricos que nunca olvidan hacerse un selfie antes de salir de casa a dar una vuelta (lo de correr y sudar es opcional).

En este escenario, los desarrolladores de la famosa RunnersApp nos han pedido ayuda para implantar una nueva funcionalidad. En concreto, esta aplicación va a registrar el tiempo invertido por el "deportista" en recorrer intervalos de 100 metros de cada una de sus salidas y, al final de la misma, quieren que se indique qué tramo de un kilómetro se ha recorrido más rápidamente y en cuánto tiempo se ha hecho.

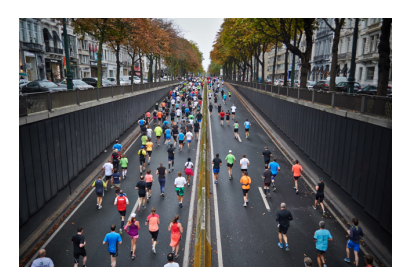

### Entrada

La entrada está formada por distintos casos de prueba, cada uno ocupando dos líneas.

La primera línea de cada caso contiene el número de hectómetros (100 metros) recorridos por el runner. La segunda tiene tantos números enteros como hectómetros indicando el tiempo que ha invertido en recorrer cada uno de los tramos. En cada salida, los usuarios de la aplicación siempre corren al menos un kilómetro y nunca más de 10.000. Además, como mucho mínimo tardan 1 segundo y como máximo 30 en recorrer 100 metros.

Tras el último caso de prueba viene una línea con un 0 que no debe procesarse.

## Salida

Por cada caso de prueba, se escribirá una línea que comenzará con dos números separados por guiones indicando el principio y fin del kilómetro que se ha recorrido en menos tiempo. A continuación se escribirá el tiempo necesario para recorrerlo (en formato minutos: segundos, los segundos siempre con dos dígitos).

En caso de existir varios tramos de 1 kilómetro en los que se haya invertido el mismo tiempo, siempre se elegirá el tramo que se haya realizado más tarde, ya que tiene más mérito hacer un buen tiempo cuando se está cansado que cuando se está fresco.

#### Entrada de ejemplo

```
15
10 10 1 2 1 2 1 2 1 2 1 2 10 10 10
15
10 10 1 1 1 1 1 1 1 1 1 1 1 1 10
15
30 30 6 6 6 6 6 6 6 6 6 7 30 30 30
0
```
## Salida de ejemplo

200-1200 0:15 400-1400 0:10 200-1200 1:01

Autores: Pablo Trinidad y Marco Antonio Gómez Martín. Revisor: Pedro Pablo Gómez Martín.